# **iPhone12 Imagery in Scene-Referred Computer Graphics Pipelines**

*Eberhard Hasche1 , Oliver Karaschewski1 , Reiner Creutzburg1,2*

<sup>1</sup> Technische Hochschule Brandenburg, Department of Informatics and Media, Magdeburger Str. 50, D-14770 Brandenburg, Germany<br><sup>2</sup>SPH Borlin University of Applied Sciences, Borlin School of Technology, Ernst-Pouter-Platz 10 *SRH Berlin University of Applied Sciences, Berlin School of Technology, Ernst-Reuter-Platz 10, D-10587 Berlin, German*

# **Abstract**

*With the release of the Apple iPhone 12 Pro Max in 2020, various features were integrated that make it attractive as a recording device for scene-related computer graphics pipelines. The captured Apple RAW images have a much higher dynamic range than the standard 8-bit images. Since a scene-based workflow naturally has an extended dynamic range (HDR), the Apple RAW recordings can be well integrated.*

*To correctly integrate the iPhone12pro Apple RAW data into a scene-related workflow, two command-line software solutions, among others, are dcraw and rawtoaces. In this paper, we concentrate on dcraw. dcraw offers the possibility to export RAW images directly to ACES2065-1. Different images recorded under different lighting conditions are examined to determine which options for the dcraw development produce the best results.*

*Images from five different lighting situations like D65, D60, D55, D50, and 2980K, are examined. The DNG files are developed using different methods within dcraw. The values of the recorded ColorChecker24 patches are compared to reference values derived from BabelColor[1] and ACES[2].*

*Keywords: iPhone, computer graphics pipeline, DNG, dcraw, ACES, Nuke, Apple ProRAW*

# **1. Test goal and settings for developing DNG images**

# *1.1. Test Goal*

The quality of cameras in smartphones has improved significantly in recent years. In addition, with the iPhone 12 Max Pro, Apple has also opened up the possibility of capturing RAW images. Although, due to the miniaturization of lenses, the quality does not approach traditional workflows, images from the iPhone can be fed directly into a film pipeline as a supplement, input into visual effects and Matte Painting, as well as all kinds of textures.

Because the images are in DNG format, many programs (such as Nuke) cannot import them. Several programs are available for developing these images into a pipeline-safe format, such as OpenEXR or TIFF. However, they often have an unnecessary superstructure and many parameters that must be set. If the program allows it, then batch processing can be used to develop more extensive sequences of images.

This paper aims to find a simple and robust general-purpose solution for importing images directly into an ACES pipeline. Here, two objectives are given. The images should be developed in sufficient quality with and without subsequent white balance. For a white balance, either inserted references (ColorChecker24) or corresponding gray-level objects must be present in the image. This is not always given. On the other hand, it should also be possible to adjust the images with subsequent white balance.

# *1.2. Test Hardware*

The test took place indoors at the University of Applied Sciences in Brandenburg in early December 2022.

 An XRite ColorChecker24 [3] and a Perfect Reflecting Diffuser [4] were used as a reference, see Fig. 4. The scene was lit with an Aputure Amaran AL-F7 LED light [5]. It consists of two alternating LED rows, one yellowish and one white. To diffuse the outcoming light, the supplied filter for the device was used. The spectral data were recorded by a spectrometer *Qmini by rgbphotonics* [6], and the imagery was recorded by an iPhone 12 Max Pro [7].

 The lighting condition was created by adjusting the light according to the measurement of the spectral data. We recorded three images from 3000K to 6500K, every step 100K apart.

# *1.3 Apple ProRAW*

Apple ProRAW stores RAW data as regular DNG files. These colors contain all the original dynamic range and represent a linear relation to the light of the scene. The files are stored after the demosaic step.

*"Apple's greatest strength is its unity of hardware and software, so they know exactly the sensor you are using and how it behaves with different ISO settings. In theory, they could even apply image recognition as part of the process; if iOS detects a night sky, it could automatically pick a star-friendly demosaic algorithm" [8]*

## *1.4 Scene-referred ACES color space*

*"The Academy Color Encoding System (ACES) is the industry standard for managing color throughout the life cycle of a motion picture or television production. From image capture through editing, VFX, mastering, public presentation, archiving and future remastering, ACES ensures a consistent color experience that preserves the filmmaker's creative vision" [9]*

This color system was developed over the last 15 years to unify and simplify interchanging and archiving motion picture images. Besides this general goal, it encompasses two recent technical developments in the media industry: the usage of wider color spaces and high dynamic range content. The workflow is based on OpenEXR files with 16-bit half-precision floating point accuracy (32 floating-point for utility data). It also encompasses a gamut where all colors detected by the human visual system can be encoded [10]. Currently, ACES 1.2 is in use.

The term *scene-referred* means that the linear relationship between the pixel color values and the light of the scene is maintained throughout the working process. Internal camera curves are removed, and the necessary Transfer Functions for the different displays and projectors are added in the production's final steps (mostly Digital Intermediate).

# *1.5. dcraw*

 We use dcraw as the developing software for the RAW image sequences [11]. dcraw is widely used in the industry and offers a wide range of control over the development process. It is commandline based and works on the most used computer operating systems. Concerning color space conversion, it offers a built-in primaries transformation and easy transfer function (gamma) adjustment. Only the RAW development towards the white point has to be found out experimentally.

## *1.6 Important dcraw options*

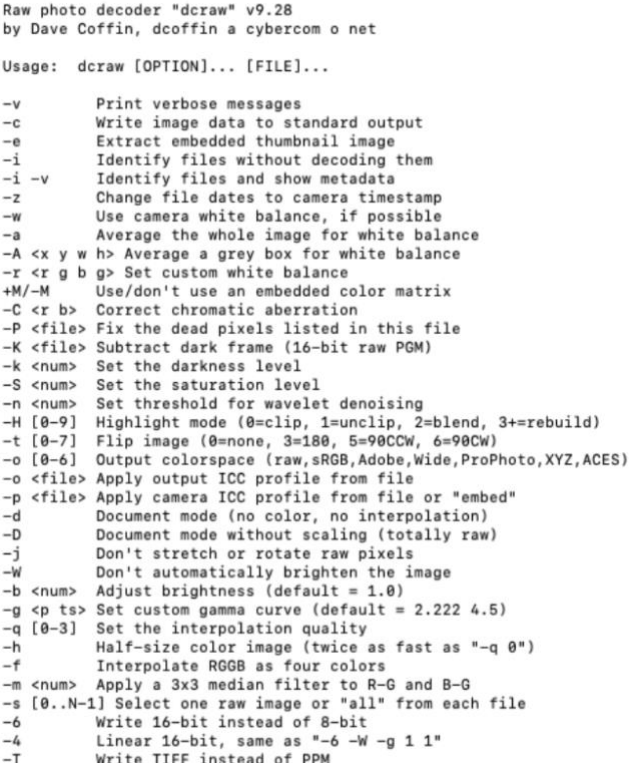

#### *Figure 1. dcraw manual*

Figure 1 lists all the options that come with dcraw. For the sake of this paper only the ones that deal with white balancing and clipping were of interest. So, the following information for the options are derived from [12]).

- *-v prints the verbose message for the scaling of the four RAW channels und the saturation level. The latter scales basically the relationship between the highlights and reference white. It is not discussed in this paper because it aims at color deviation and does leaves out luminance issues.*
- *-o [0-5] sets the output colour profile being possible the values: 0=none (no colour management), 1=sRGB, 2=AdobeRGB, 3=WideGamut, 4=ProPhoto, 5=XYZ. To convert to a colour space means a matrix transformation of the levels of the image and in some cases this could not be desirably. Not to perform any transformation we will use the option -o 0*.

*-g gamma slope Applies a gamma correction to the output defined by the gamma value and the toe slope of the curve. For a pure gamma curve set slope to 0. Some typical values are: -g 1 1 linear 1.0 gamma (default if -4 is used) -g 2.2 0 pure 2.2 gamma (Adobe RGB) -g 1.8 0 pure 1.8 gamma (ProPhoto RGB) -g 2.4 12.9 sRGB gamma -g 2.222 4.5 BT.709 specification gamma (default if -4 is not used)*

- *-H [0-9] With this option we will set the highlight behaviour being allowed the following values: 0=clip, 1=no clip, 2=neutral grey blown areas, 3-9=highlight recovery. This feature will be also studied deeply in the white balance and highlights section. I mainly use the -H 0 option for its linearity and -H 2 when there is risk of blowing important parts of the image with the previous value. The -H 1 option guarantees that we will not blow any previously non blown channel but can lead to strange tones in the blown areas. The highlight recovery options are more sophisticated and slow down noticeably the execution speed.*
- *-w if dcraw manages to find it, it will use the white balance that was adjusted in the camera at shooting.*
- *-4 It generates a linear 16-bit file instead of an 8-bit gamma corrected file which is the default. I always use this option.*
- *-T It outputs a TIFF image file instead of PPM.*

# **2. Test procedure**

From the set of photographs, five images with the following color temperatures were selected:

> a) 6510K (approx. D65) b) 5986K (approx. D60) c) 5380K (approx. D55) d) 5020K (approx. D50) e) 2890K (approx. F12)

While the first four images cover typical sun position scenarios, the last image covers the area of fluorescent lamps.

In the first step, the respective image is developed with dcraw according to formulas 1 - 5. The two document developments (formulas 4 and 5) were exported by dcraw as ppm-files as the only option. To be able to import them into Nuke [13], they were converted into Apple's Preview and exported as Open EXR files.

The following command-line commands were used for the five methods:

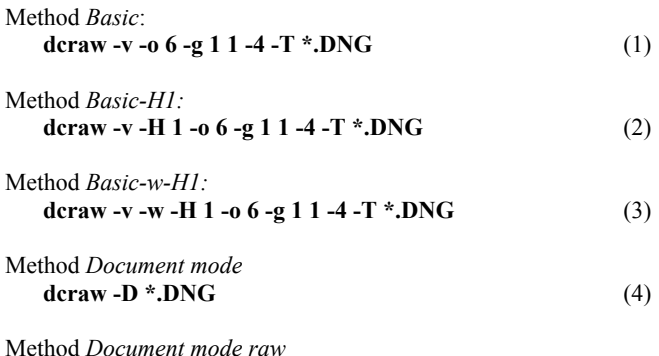

 $\text{deraw -d * } \text{.} \text{DNG}$  (5)

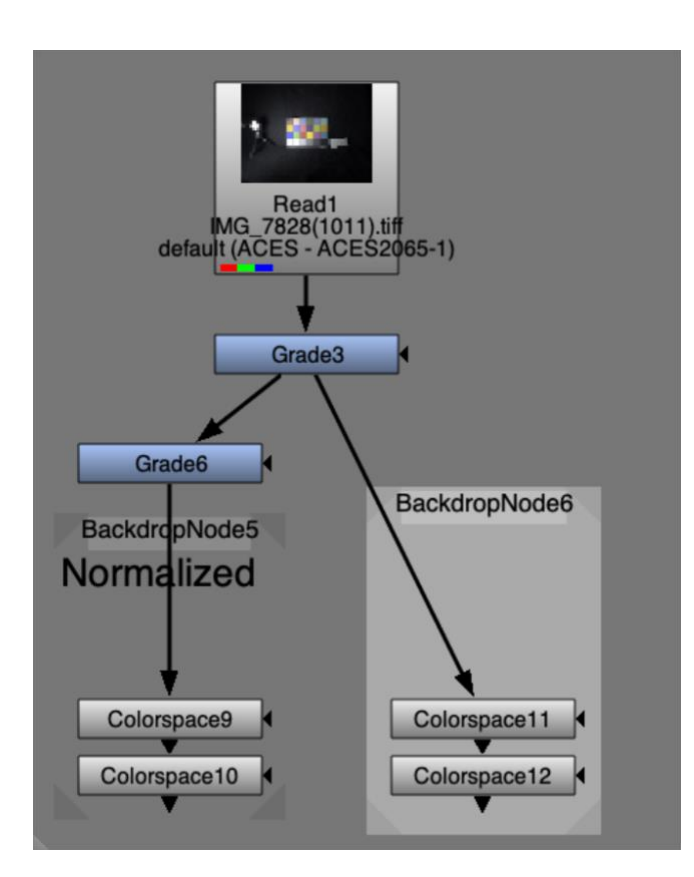

*Figure 2. Node Settings in Nuke*

The next step was to import the five developed images into Nuke. The working color space in Nuke was ACES3065-1. The import transform color space for the first three development methods was accordingly ACES2065-1. For both the (-d) method and the (-D) method, the import color space was *data (Utility Raw)*. This so-called data-specified import does not apply color conversion and leaves the data as is.

In the third step, the luminance adjustment was performed. For each of the five imported images, the value of the green color channel of the Perfect Reflecting Diffuser was set to the corresponding value (0.97784) in the ACES document [S-2008- 0001 [2].

Next, white balances were performed for the three methods *Basic*, *Basic-H1*, and *Basic-w-H1.* The reference values for this were again those for the Perfect Reflecting Diffuser patch in the ACES document [S-2008-0001].

As a final step, color conversions from ACES2065-1 (ACES/White point) to CIE XYZ (D50 White point) were performed for all eight methods (1-8) using the Bradford Matrix. Finally, in order to read the pure color values, a color conversion from CIEXYZ to CIE Yxy was performed. The Node settings in Nuke are depicted in Figure 2.

# **3. Test Results – Image 6510K**

In the following five sections, one image, each with a different lighting situation, is analyzed according to the same aspects. The first image was taken under approximate CIE D65 (6510K) color temperature. We start with this color temperature because it is used for videos and computer monitors and is much in use. A total of eight lighting scenarios are examined.

- f) *Basic* (formula 1) post-white balanced.
- g) *Basic* (formula 1) non-white balanced
- h) *Basic -H1* (formula 2) post white balanced
- i) *Basic -H1* (formula 2) non-white balanced
- j) *Basic -w -H1* (formula 3) post white balanced
- k) *Basic -w -H1* (formula 3) non-white balanced
- l) Document mode without scaling (-D)
- m) Document mode (no color, no interpolation  $(-d)$

The scaling applied by the algorithm can be made visible with the *-v* (verbose) option during development *(Figure 3).*

```
Loading Apple iPhone 12 Pro Max image from IMG_7828.DNG ...
Scaling with darkness 0, saturation 65535, and
multipliers 1.000000 1.015902 1.079605 1.015902
Converting to ACES colorspace...
Writing data to IMG_7828.tiff ...
```
*Figure 3. Verbose description during the development of an AppleProRAW image in dcraw*

## *3.1. Development*

´

In the raw state of the image data, four channels are present, arranged in a 2x2 pattern across the sensor: Red, Green, Blue, and Green. These describe the relationship to the incident light photons of the scene. Each pixel can thus have only one of the channels in RAW. Demosaicing is used to add the missing channels for each pixel by averaging the adjacent color values.

In order to reproduce the white point of the corresponding illuminant and, thus, the scene's color temperature, the raw color

channels must be scaled. The scaling factors for the D65 image are given in *Table 1*.

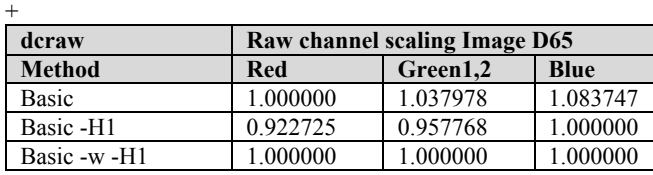

*Table 1. dcraw raw channel scaling*

For the *Basic* development, dcraw used the Red channel as the target channel (1.00000). It contributes the least to reaching the white point D65. This is verified by the fact that for *Basic-H1* method, the blue channel achieves the peak value of 1.000000 and the other two channels have correspondingly less contribution. For the *Basic-w-H1* method, the camera's white balance is used. Therefore the scaling factor is equal to 1.000000 for all.

Two normalizations were applied to ensure a comparison of the test images taken in different lighting situations: a luminance peak adjustment and a white balance. The perfect reflecting diffuser was used as a reference (*Fig. 4*).

a) dcraw sets the peak value to 1.000000 during development. The reference value for all three channels ACES is 0.97784 in the corresponding table [2]. All channels were adjusted uniformly in the different development methods to achieve this value.

b) After the luminance adaptation, a white balance was applied, with the green channel keeping constant to match the three ACES values of ACESRGB[0.97784, 0.97784, 0.97784]

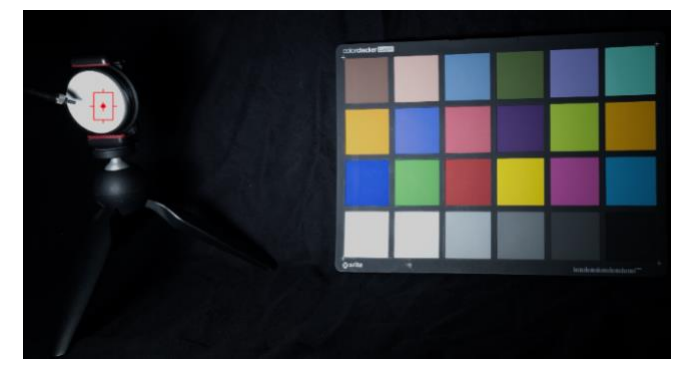

*Figure 4. Evaluation are of the perfect reflecting diffuser in Nuke* 

To match the luminance ACES values of 0.97784 for the ACES *Perfect Reflection Diffuser* are the same for all methods, except *Basic-H1*

When comparing the values for the additional white balancing, the *Basic* method needed the lowest corrections. *Basic-H1* requires the highest corrections, and *Basic-w-H1* is in the middle (*Table 4)*. It is interesting to note that the *Basic-H1* method significantly reduces the blue channel, while the other methods scale the three channels in a relatively balanced way. Since the *Document* methods scale all three channels equally, no white balance is necessary after adjusting the luminance.

| <b>ACES2065-1</b> |    | <b>White Balancing Image D65</b> |         |             |
|-------------------|----|----------------------------------|---------|-------------|
| <b>Method</b>     |    | Red                              | Green   | <b>Blue</b> |
| <b>Basic</b>      | a) |                                  | 0.97784 |             |
|                   | b) | 1.00642                          | 1.00000 | 1.00000     |
| Basic-H1          | a. |                                  | 1.01760 |             |
|                   | b) | 1.02400                          | 1.00000 | 0.96093     |
| Basic -w -H1      | a) |                                  | 0.97784 |             |
|                   | b) | 1.00996                          | 1.00000 | 1.00083     |
| $-D$              | a) |                                  | 0.97784 |             |
| -d                | b) |                                  | 0.97784 |             |

*Table 2. White Balance: Normalizing factors for a) luminance b) ACES RGB after luminance correction* 

## *3.2. Results*

In the following, the ACES RGB values for each patch of the ColorChecker24 were determined for each development scenario with and without additional white balance. These were then converted to the CIE Yxy chromaticity diagram. Since a white point conversion from ACES white point to D50 was necessary, the Bradford matrix implemented in Nuke was applied.

The differences between the values given in the BabelColor list and the values of the recorded image are displayed in *Table 4.*

| CIE $x,y$ (D50) | <b>Differences Image D65</b> |                                     |            |  |
|-----------------|------------------------------|-------------------------------------|------------|--|
|                 |                              | Rec. patches vs. BabelColor patches |            |  |
| <b>Method</b>   | X                            |                                     | $\sum$ x,y |  |
| Basic wb        | 0.5898                       | 0.3841                              | 0.9739     |  |
| <b>Basic</b>    | 0.6059                       | 0.3826                              | 0.9885     |  |
| Basic -H1 wb    | 0.5091                       | 0.3517                              | 0.8608     |  |
| Basic -H1       | 0.6210                       | 0.3934                              | 1.0144     |  |
| Basic -w -H1 wb | 0.4692                       | 0.3223                              | 0.7915     |  |
| Basic -w -H1    | 0.4882                       | 0.3342                              | 0.8224     |  |
| Document mode   | 0.6868                       | 0.4562                              | 1.1430     |  |
| Document raw    | 0.4028                       | 0.5245                              | 0.9273     |  |

*Table 3. Differences of the ColorChecker24 patches: BabelColor vs recorded Image*

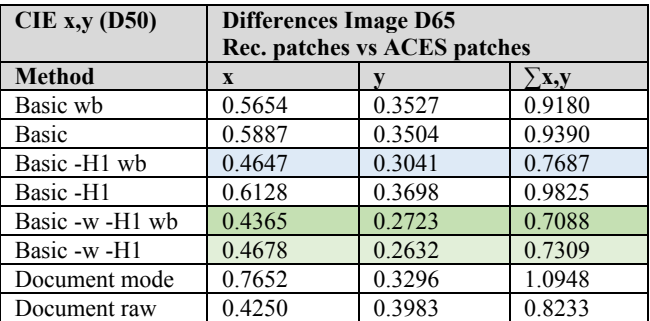

*Table 4. Differences of the ColorChecker24 patches: ACES vs recorded Image*

For a second reference, the values of the ColorChecker24 patches given in the ACES document [2] were also converted to CIE Yxy. Furthermore, the white point was converted from ACES to D50 using the Bradford matrix.

The differences between the values rendered in the ACES list and the values of the recorded image are given in *Table 5*.

# *3.3. Discussing the results*

For a comparison of the results of the eight development methods, the sum of the differences in the CIE xy color chromaticity diagram is shown in *Table 5*. The x and y differences of the 24 patches are added for the BabelColor reference and the ACES reference.

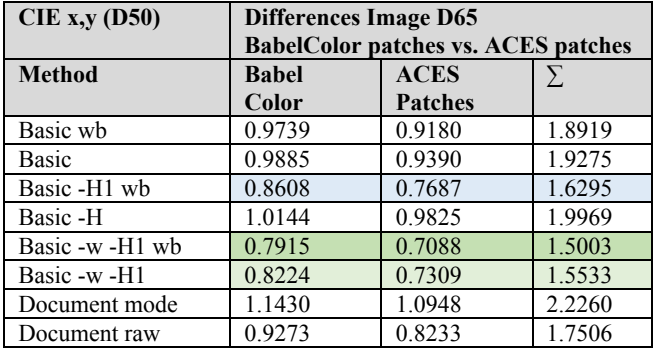

*Table 5. Differences of the ColorChecker24 patches: BabelColor vs. ACES*

The developments with the white balance for the *Basic-w-H1* methods obtained the best values. The *Basic-H1-wb* method follows with an increased error of 9%. All other methods show an increased error larger than 26%. Interestingly, this method without the white balance also delivers better values than *Basic-H1* with a white balance performed.

Both development methods with (wb) and without white balance for the *Basic* method and the *Basic -H1* method without white balance have the highest differences. It is also interesting that the raw document method (-d) has relatively tiny differences and fits in the range of the *Basic-wb* and *Basic-H1-wb* methods.

Compared to the BabelColor patches and the ACES patches, the differences between the recorded ColorChecker 24 patches and the ACES patches are consistently much lower.

# **4. Test Results – Image 5986K**

## *4.1. Development*

This image was recorded under the illumination of D60 (5986K). This color temperature corresponds approximately to the white point of the illuminant used for ACES.

| dcraw         | Raw channel scaling Image D60 |          |             |  |
|---------------|-------------------------------|----------|-------------|--|
| <b>Method</b> | Red                           | Green1,2 | <b>Blue</b> |  |
| <b>Basic</b>  | 1.000000                      | 1.015902 | 1.079605    |  |
| Basic -H1     | 0.926265                      | 0.940994 | 1.000000    |  |
| Basic -w -H1  | 1.000000                      | 1.000000 | 1.000000    |  |

*Table 6. dcraw raw channel scaling*

For the *Basic* development, dcraw used the Red channel as the target channel (1.00000). This is verified by the fact that for *the Basic-H1* method, the blue channel achieves the peak value of 1.000000, and the other two channels have correspondingly less contribution. For the *Basic-w-H1* method, the white balance of the camera is used. Therefore the scaling factor is equal to 1.000000 for all RAW channels.

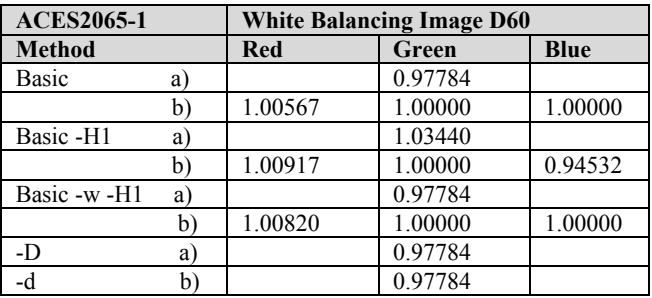

*Table 7. White Balance: Normalizing factors for a) luminance b) ACES RGB after luminance correction* 

To match the luminance ACES values of 0.97784 for the ACES *Perfect Reflection Diffuser,* the correction values are the same for all methods except *Basic-H1*

When comparing the values for the additional white balancing, the *Basic* method needed the lowest corrections. On the other hand, the *Basic-H1* method requires the highest corrections, and the *Basic-w-H1* method is in the middle (*Table 7*). Here, the *Basic-H1* method significantly reduces the blue channel as well. In contrast, the other methods scale the three channels relatively balanced. Since the *Document* methods scale all three channels equally, no white balance is necessary after adjusting the luminance.

## *4.2. Results*

The differences between the values given in the BabelColor list and the values of the recorded image are displayed in *Table* 8.

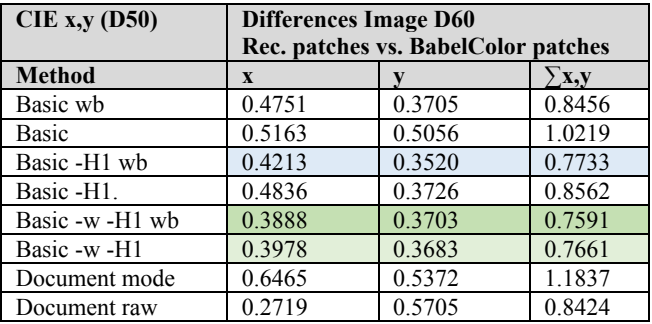

#### *Table 8. Differences of ColorChecker24 patches: BabelColor vs. recorded image*

The differences between the values rendered in the ACES list and the values of the recorded image are given in *Table 9*.

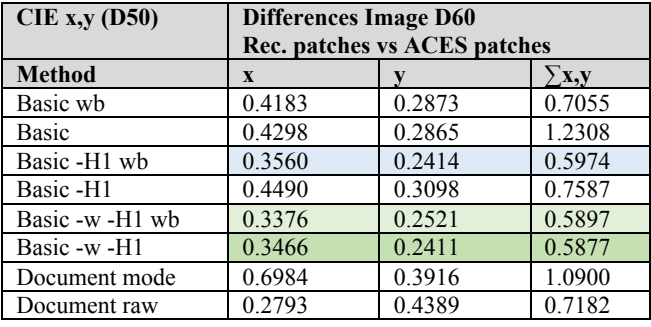

*Table 9. Differences of ColorChecker24 patches: ACES vs. rec. image*

#### *4.3. Discussing the results*

For a comparison of the results of the eight development methods, the sum of the differences in the CIE xy color chromaticity diagram is shown in *Table 10*. The x and y differences of the 24 patches are added for the BabelColor reference and the ACES reference.

| CIE $x,y$ (D50) | <b>Differences Image D60</b> |                                            |        |  |
|-----------------|------------------------------|--------------------------------------------|--------|--|
|                 |                              | <b>BabelColor patches vs. ACES patches</b> |        |  |
| <b>Method</b>   | <b>Babel</b>                 | <b>ACES</b>                                | Σ      |  |
|                 | Color                        | <b>Patches</b>                             |        |  |
| Basic wb        | 0.8456                       | 0.7055                                     | 1.5511 |  |
| <b>Basic</b>    | 1.0219                       | 0.7162                                     | 1.7381 |  |
| Basic -H1 wb    | 0.7733                       | 0.5974                                     | 1.5533 |  |
| Basic -H1.      | 0.8562                       | 0.7587                                     | 1.6149 |  |
| Basic -w -H1 wb | 0.7591                       | 0.5897                                     | 1.3488 |  |
| Basic -w -H1    | 0.7661                       | 0.5877                                     | 1.3538 |  |
| Document mode   | 1.1837                       | 1.0900                                     | 2.2737 |  |
| Document raw    | 0.8424                       | 0.7182                                     | 1.5606 |  |

*Table 10. Differences of ColorChecker24 patches: BabelColor vs. ACES*

The best values were obtained by the *Basic-w-H1* method, both white-balanced and non-white-balanced. The *Basic*-*wb* and *Basic-H1*-*wb* methods are followed with a 15% larger error. All other methods yield results with an even enlarged error. Compared to the BabelColor patches and the ACES patches, the differences between the recorded ColorChecker 24 patches and the ACES patches are consistently much lower.

# **5. Test Results – Image 5380K**

# *5.1. Development*

This image was recorded under the illumination of D55 (5380K). This color temperature corresponds to the international standard for medium sunlight (5380K). It was not possible with the test setup to come closer to 5500K.

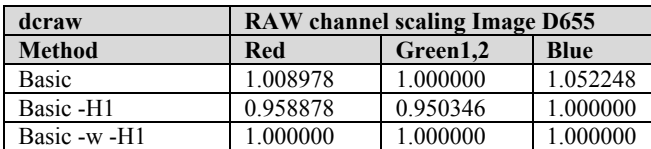

*Table 11. dcraw raw channel scaling*

For the *Basic* method, dcraw used the Green channel as the target channel (1.00000). This is verified by the fact that for *the Basic-H1-*method, the blue channel achieves the peak value of 1.00000, and the other two channels have correspondingly less contribution. For the *Basic-w-H1* method, the white balance of the camera is used. Therefore the scaling factor is equal to 1.00000 for all.

| <b>ACES2065-1</b> |    | <b>White Balancing Image D55</b> |          |             |
|-------------------|----|----------------------------------|----------|-------------|
| <b>Method</b>     |    | <b>Red</b>                       | Green1,2 | <b>Blue</b> |
| Basic             | a  |                                  | 0.97784  |             |
|                   | b) | 1.00559                          | 1.00000  | 1.00000     |
| Basic-H1          | a) |                                  | 1.03606  |             |
|                   | b) | 1.00337                          | 1.00000  | 0.94381     |
| Basic -w -H1      | a) |                                  | 0.97724  |             |
|                   | b  | 1.00805                          | 1.00000  | 1.00000     |
| $-D$              | a  |                                  | 0.97784  |             |
| -d                | a  |                                  | 0.97784  |             |

*Table 12. White Balance: Normalizing factors for a) luminance b) ACES RGB after luminance correction*

When comparing the results, the *Basic* method needed the lowest corrections. *Basic-H1* requires the highest corrections, and *Basic-w-H1* is in the middle (*Table 12*). The *Basic-H1* method significantly reduces here the blue channel. In contrast, the other methods scale the three channels relatively balanced. Since the *Document* methods scale all three channels equally, no white balance is necessary after adjusting the luminance.

# *5.2. Results*

The differences between the values given in the BabelColor list and the values of the recorded image are displayed in *Table* 14.

| CIE $x,y$ (D50) | <b>Differences Image D55</b> |                                     |            |
|-----------------|------------------------------|-------------------------------------|------------|
|                 |                              | Rec. patches vs. BabelColor patches |            |
| <b>Method</b>   | X                            |                                     | $\sum$ x,y |
| Basic wb        | 0.4051                       | 0.4733                              | 0.8784     |
| Basic           | 0.4860                       | 0.3630                              | 0.8490     |
| Basic -H1 wb    | 0.4224                       | 0.4137                              | 0.8361     |
| Basic -H1       | 0.4045                       | 0.8633                              | 1.2678     |
| Basic -w -H1 wb | 0.4189                       | 0.4465                              | 0.8654     |
| Basic -w -H1    | 0.4085                       | 0.4512                              | 0.8597     |
| Document mode   | 0.7557                       | 0.6020                              | 1.3577     |
| Document raw    | 0.3287                       | 0.6391                              | 0.9678     |

*Table 13. Differences of ColorChecker24 patches: BabelColor vs. recorded image*

The differences between the values rendered in the ACES list and the values of the recorded image are given in *Table 14.*

## *5.3. Discussing the results*

For a comparison of the results of the eight development methods, the sum of the differences in the CIE xy color chromaticity diagram is shown in *Table 15*. The x and y differences of the 24 patches are added for the BabelColor reference and the ACES reference.

| CIE $x,y$ (D50) | <b>Differences Image D55</b> |                              |             |
|-----------------|------------------------------|------------------------------|-------------|
|                 |                              | Rec. patches vs ACES patches |             |
| <b>Method</b>   | $\mathbf{x}$                 |                              | $\sum$ X, Y |
| Basic wb        | 0.3484                       | 0.3583                       | 0.7068      |
| <b>Basic</b>    | 0.4502                       | 0.2488                       | 0.6989      |
| Basic -H1 wb    | 0.3575                       | 0.2761                       | 0.6337      |
| Basic-H1        | 0.3513                       | 0.7517                       | 1.1029      |
| Basic -w -H1 wb | 0.3642                       | 0.3027                       | 0.6670      |
| Basic -w -H1    | 0.3504                       | 0.3058                       | 0.6563      |
| Document mode   | 0.7679                       | 0.4470                       | 1.2149      |
| Document raw    | 0.2994                       | 0.4913                       | 0.7908      |

*Table 14. Differences of ColorChecker24 patches: ACES vs. recorded image*

| CIE $x,y$ (D50) | <b>Differences Image D55</b> |                                            |        |
|-----------------|------------------------------|--------------------------------------------|--------|
|                 |                              | <b>BabelColor patches vs. ACES patches</b> |        |
| <b>Method</b>   | <b>Babel</b>                 | <b>ACES</b>                                |        |
|                 | Color                        | <b>Patches</b>                             |        |
| Basic wb        | 0.8784                       | 0.7068                                     | 1.5852 |
| <b>Basic</b>    | 0.8490                       | 0.6989                                     | 1.5479 |
| Basic -H1 wb    | 0.8361                       | 0.6337                                     | 1.4697 |
| Basic -H1       | 1.2678                       | 1.1029                                     | 2.3707 |
| Basic -w -H1 wb | 0.8654                       | 0.6670                                     | 1.5324 |
| Basic -w -H1    | 0.8597                       | 0.6563                                     | 1.5160 |
| Document mode   | 1.3577                       | 1.2149                                     | 2.5726 |
| Document raw    | 0.9678                       | 0.7908                                     | 1.7586 |

*Table 15. Differences of ColorChecker24 patches: BabelColor vs. ACES*

 The best values were obtained by the developments with the white balanced for *Basic-H1* method. The *Basic-w-H1* methods, both non-white-balanced and white-balanced, follow with relatively small increased errors of 3% and 4%, respectively. However, the two *Basic* methods show a further increased error, and the two *Document* methods are way off.

In comparison between the BabelColor patches and the ACES patches, the differences between the recorded ColorChecker 24 patches and the Aces patches are consistently much lower.

# **6. Test Results – Image 5020K**

## *6.1. Development*

 This image was recorded under the illumination of D50 (5020K). This color temperature is often used in graphic arts media.

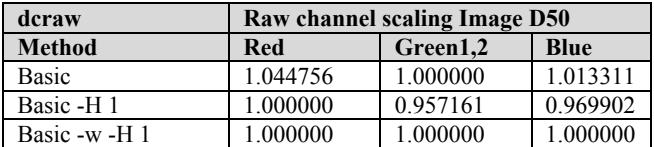

#### *Table 16. dcraw raw channel scaling*

For the *Basic* method, dcraw used the Green channel as the target channel (1.00000). This development resulted in the peak value for *Basic-H1* being moved to the Red Channel. The other two channels have correspondingly less contribution. For the *Basic-w-* *H1* method, the white balance of the camera is used. Therefore, the scaling factor is equal to 1.00000 for all.

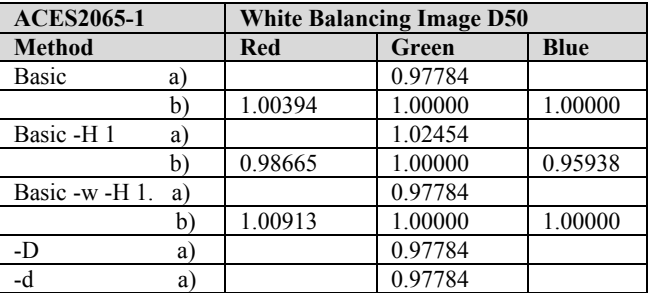

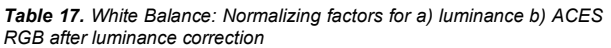

To match the luminance ACES values of 0.97784 for the ACES *Perfect Reflection Diffuser* are the same for all methods, except *Basic-H1*

When comparing the values for the additional white balancing, the *Basic* method needed the lowest corrections. *On the other hand, basic -H1* requires the highest corrections, and *Basic-w-H1* is in the middle (*Table 17*). For this image, the *Basic-H1* method significantly reduces the blue channel and, to a lesser extent, also the red channel. In contrast, the other methods scale the three channels relatively balanced. Since the *Document* methods scale all three channels equally, no white balance is necessary after adjusting the luminance.

# *6.2. Results*

The differences between the values from the BabelColor list and the values of the recorded image are shown in *Table 18.*

| CIE $x,y$ (D50) | <b>Differences Image D50</b> |                                     |             |
|-----------------|------------------------------|-------------------------------------|-------------|
|                 |                              | Rec. patches vs. BabelColor patches |             |
| <b>Method</b>   | $\mathbf{x}$                 |                                     | $\sum$ X, Y |
| Basic wb        | 0.4553                       | 0.4278                              | 0.8831      |
| Basic           | 0.4520                       | 0.8293                              | 1.2813      |
| Basic -H1 wb    | 0.4485                       | 0.4680                              | 0.9165      |
| Basic -H1       | 0.4311                       | 0.4214                              | 0.8525      |
| Basic -w -H1 wb | 0.4399                       | 0.4559                              | 0.8958      |
| Basic -w -H1    | 0.4291                       | 0.4609                              | 0.8900      |
| Document mode   | 0.6853                       | 0.6041                              | 1.2894      |
| Document raw    | 0.4118                       | 0.6752                              | 1.0870      |

*Table 18. Differences of ColorChecker24 patches: BabelColor vs recorded Image*

The differences between the values from the ACES list and the values of the recorded image are shown in *Table 19.*

# *6.3. Discussing the results*

For a comparison of the results of the eight development methods, the sum of the differences in the CIE xy color chromaticity diagram is shown in *Table 20*. The x and y differences of the 24 patches are added for the BabelColor reference and the ACES reference.

| CIE $x,y(D50)$  | <b>Differences Image D50</b> |                              |                         |
|-----------------|------------------------------|------------------------------|-------------------------|
|                 |                              | Rec. patches vs ACES patches |                         |
| <b>Method</b>   | X                            |                              | $\mathbf{X},\mathbf{y}$ |
| Basic wb        | 0.3926                       | 0.2958                       | 0.6885                  |
|                 | 0.3909                       | 0.6905                       | 1.0814                  |
| Basic -H1 wb    | 0.3858                       | 0.3234                       | 0.7093                  |
| Basic-H1        | 0.3744                       | 0.2860                       | 0.6605                  |
| Basic -w -H1 wb | 0.3772                       | 0.3157                       | 0.6930                  |
| Basic -w -H1    | 0.3638                       | 0.3199                       | 0.6838                  |
| Document mode   | 0.7288                       | 0.4489                       | 1.1777                  |
| Document raw    | 0.3743                       | 0.5158                       | 0.8902                  |

*Table 19. Differences of ColorChecker24 patches: ACES vs. recorded Image*

| CIE $x,y(D50)$  | <b>Differences Image D50</b> |                                            |        |  |
|-----------------|------------------------------|--------------------------------------------|--------|--|
|                 |                              | <b>BabelColor patches vs. ACES patches</b> |        |  |
| <b>Method</b>   | <b>Babel</b>                 | <b>ACES</b>                                | Σ.     |  |
|                 | Color                        | <b>Patches</b>                             |        |  |
| Basic wb        | 0.8831                       | 0.6885                                     | 1.5716 |  |
| Basic           | 1.2813                       | 1.0814                                     | 2.3627 |  |
| Basic -H1 wb    | 0.9165                       | 0.7093                                     | 1.6258 |  |
| Basic-H1        | 0.8525                       | 0.6605                                     | 1.5130 |  |
| Basic -w -H1 wb | 0.8958                       | 0.6930                                     | 1.5888 |  |
| Basic -w -H1    | 0.8900                       | 0.6838                                     | 1.5738 |  |
| Document mode   | 1.2894                       | 1.1777                                     | 2.4671 |  |
| Document raw    | 1.0870                       | 0.8902                                     | 1.9772 |  |

*Table 20. Differences of ColorChecker24 patches: BabelColor vs. ACES*

The developments with the non-balanced Basic-H1 method obtained the best values. Three other methods are following (*Basicwb*, *Basic-w-H1*-*nwb*, *Basic-w-H1*-*wb*) relatively close to each other but with an increased error of 5%. The *Basic-H1-wb* method, which yields the best results with the 5380K image, has an increased error of 7.5%. All other development methods show even more significant errors.

In comparison between the BabelColor patches and the ACES patches, the differences between the recorded ColorChecker 24 patches and the ACES patches are consistently much lower.

# **7. Test Results – Image 2890K**

# *7.1. Development*

This image was recorded under the illumination of 2890K, roughly CIE F12. This color temperature is produced by a fluorescent lamp (Philips TL83, Ultralume 30).

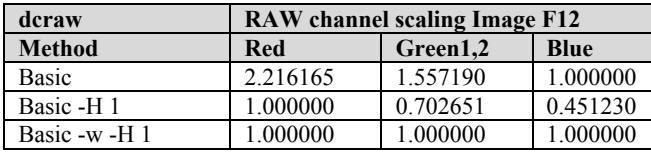

*Table 21. dcraw raw channel scaling*

The images developed for all five methods show intense color casts in the neutral patches. The development with the *Basic-w-H1*

method delivered the best results of the three *Basic* methods (*Fig. 5*).

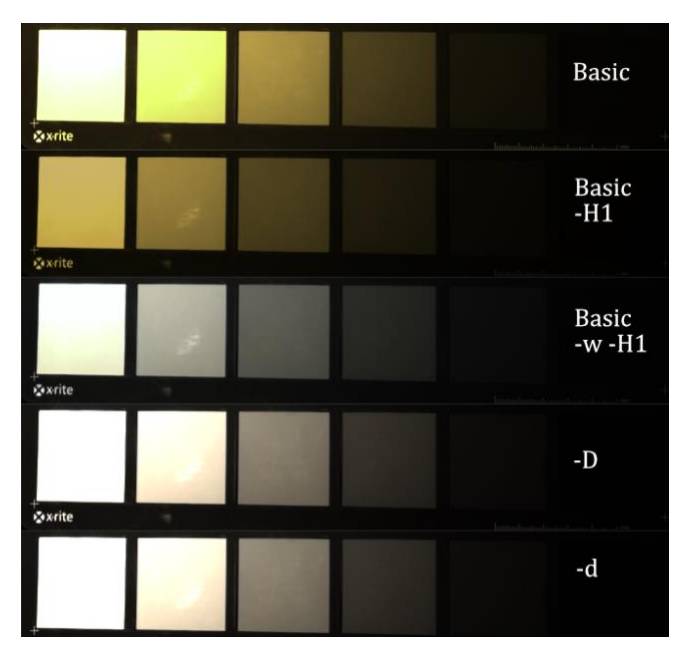

*Figure 5. Color cast of the neutral ColorChecker24 patches for the CIE F12 image*

These color casts can also be seen in the Perfect Reflecting Diffuser. For this reason, the Neutral 5 patch of ColorChecker24 was selected as the reference value for the luminance and white balance.

So, a new luminance and white point balance system was applied.

- a) dcraw sets the peak value to 1.00000 during development. The reference value for the green channel of patch Neutral 5 is 0.20243 according to the ACES document S-2008- 001. To achieve this value, all channels were adjusted uniformly in the different development methods to match the green channel.
- b) After the luminance adaptation, a white balance was applied, with the green channel keeping constant to match the three ACES values of ACESRGB[0.20253, 0.20243, 0.20287]

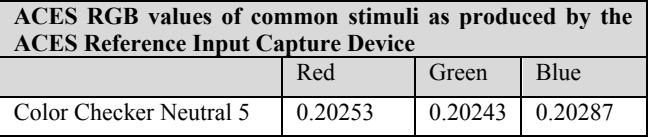

#### *Table 22. dcraw raw channel scaling*

For the *Basic* method, dcraw used the Blue channel as the target channel (1.00000). The other two channels have relatively high scaling factors to compensate for the lack of red and green colors under these lighting conditions. For the *Basic-H1* method, the peak is in the red channel. The other two channels have correspondingly less contribution. For the *Basic-w-H1* method, the white balance of the camera is used. Therefore, the scaling factor is equal to 1.00000 for all.

| <b>ACES2065-1</b> |    | <b>White Balancing Image F12</b> |         |             |
|-------------------|----|----------------------------------|---------|-------------|
| <b>Method</b>     |    | <b>Red</b>                       | Green   | <b>Blue</b> |
| <b>Basic</b>      | a) |                                  | 0.91939 |             |
|                   | b) | 0.84501                          | 1.00000 | 2.20238     |
| Basic-H1          | a) |                                  | 2.03769 |             |
|                   | b) | 0.84495                          | 1.00000 | 2.20286     |
| Basic -w -H1.     | a) |                                  | 1.41912 |             |
|                   | b) | 0.99828                          | 1.00000 | 1.13140     |
| $-D$              | a) |                                  | 1.19553 |             |
| -d                | a  |                                  | 1.16886 |             |

*Table 23. White Balance: Normalizing factors for a) luminance b) ACES RGB after luminance correction for 2890K image*

# *7.2. Results*

.

The differences between the values from the BabelColor list and the values of the recorded image are shown in *Table 24.*

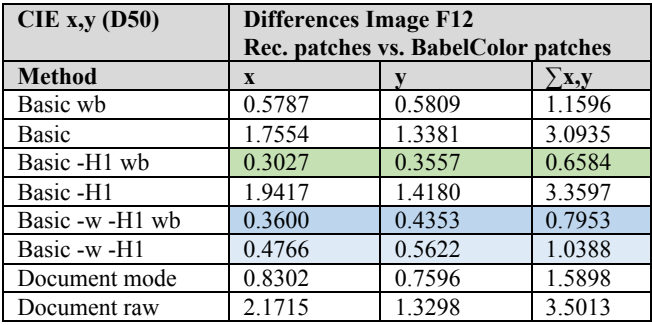

*Table 24. Differences of ColorChecker24 patches: BabelColor vs. recorded image*

The differences between the values from the ACES list and the values of the recorded image are shown in *Table 25.*

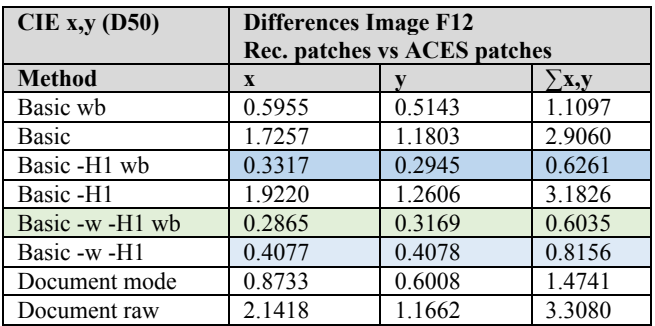

*Table 25. Differences of ColorChecker24 patches: ACES vs. recorded image*

# *7.3. Discussing the results*

For a comparison of the results of the eight development methods, the sum of the differences in the CIE xy color chromaticity diagram is shown in *Table 27*. The x and y differences of the 24 patches are added for the BabelColor reference and the ACES reference.

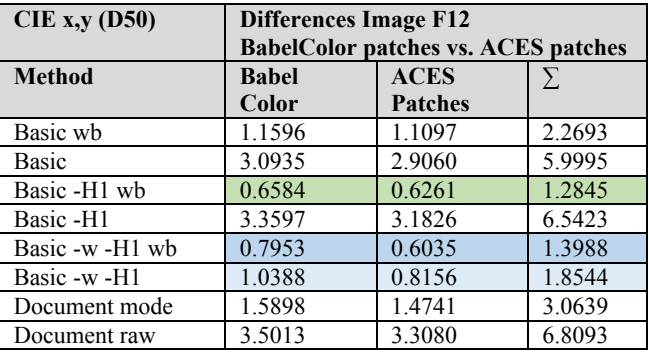

#### *Table 26. Differences of ColorChecker24 patches: BabelColor vs. ACES*

The developments with the white balance for the *Basic-H1* method obtained the best values. The *Basic-w-H1-(wb*)-method follows with an increased error of 9%. All other methods have larger errors. It is visible that all the non-white-balanced methods show huge differences, around 370%. Only the *Basic-w-H1- (nwb)* method is only 44% off due to the white balance performed in-camera.

In comparison between the BabelColor patches and the ACES patches, the differences between the recorded ColorChecker 24 patches and the ACES patches are consistently much lower.

# **8. Discussing the results by comparing the different images**

For the data collection, three images each were taken for lighting situations from 3000K to 3300K and from 5000K to 6600K in steps of about 100K each. However, dcraw did not always develop these three images with the same coefficients for scaling the four RAW color channels. (*Fig. 6*).

In the ACES document S-2008-001, the RGB values (ACES2065-1) for the Perfect Reflecting Diffuser are given as 0.97784, 0.97784, 0.97784. The ColorChecker24 patch White is given as 0.86653, 0.86792, 0.85818. For the developed images, this difference in dynamics is no longer present. Both patches have the same value.

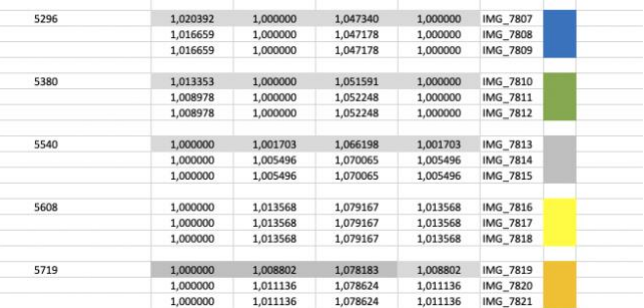

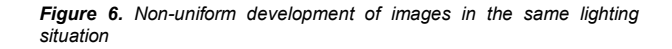

# *8.1. RAW Channel scaling*

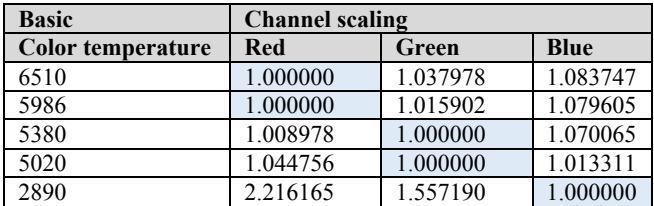

#### *Table 27. dcraw raw channel scaling for Basic method for all images*

In *Table 27*, the channel scalings for the *Basic* method are shown. For 6510K and 5908K, the red channel is the least significant because the illumination is slightly blueish. The green channel has minor significance for 5380K and 5020K. The blue and red channel scalings create the correct color.

For the 2890K image, the blue channel contributes the least because of the orange-reddish illuminant.

| <b>Basic</b>             | Normalized to red channel |          |             |
|--------------------------|---------------------------|----------|-------------|
| <b>Color temperature</b> | <b>Red</b>                | Green    | <b>Blue</b> |
| 6510                     | 1.000000                  | 1.037978 | 1.083747    |
| 5986                     | 1.000000                  | 1.015902 | 1.079605    |
| 5380                     | 1.000000                  | 0.991022 | 0.008978    |
| 5020                     | 1.000000                  | 0.955244 | 0.968555    |
| 2890                     | 1.000000                  | 0.341025 | $-0.21616$  |

*Table 28. dcraw raw channel scaling normalized to red channel for Basic method for all images*

In *Table 28*, all scalings are normalized to the red channel for comparing reasons. The normalization achieves acceptable values in the range from 5000K to 6500K. For the 2890K image. However, negative values are obtained, which has a corresponding effect on the color errors.

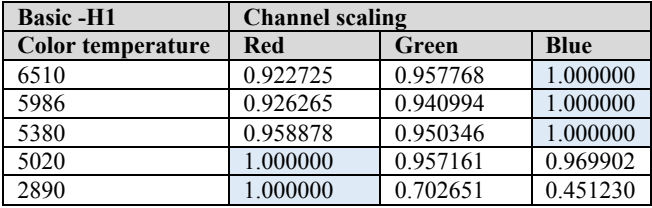

*Table 29. dcraw raw channel scaling for Basic -H1 method for all images*

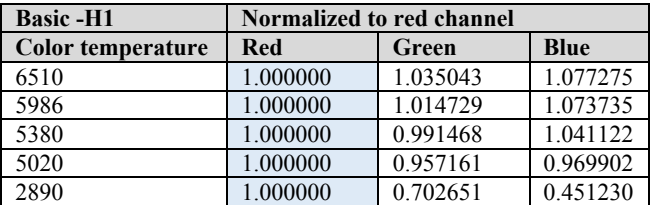

*Table 30. dcraw raw channel scaling normalized to red channel for Basic -H1 method for all images*

For the *Basic-H1* method, slightly lesser corrections appear. Above all, the 2890K image scalings lead to reasonable values.

# *8.2. Comparing Development with and without additional white balancing*

*Tables 31- 33* show the white balance correction values for the three methods *Basic*, *Basic-H1*, and *Basic-w-H1*. The Perfect Reflecting Diffuser was the reference for the images with color temperatures from 5000K to 6500K. For the image taken at color temperature 2890K, the *Neutral 5* patch of the ColorChecker24 was the reference.

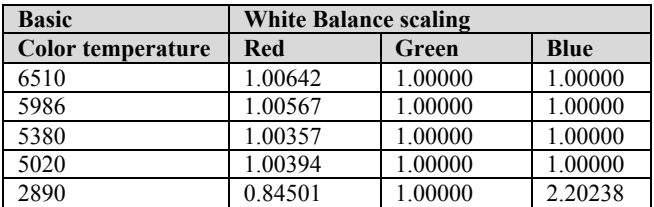

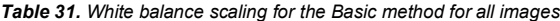

The *Basic* method requires only low scaling values in the red channel but very high ones for the 2890K image.

| <b>Basic-H1</b>   | <b>Channel scaling</b> |         |             |
|-------------------|------------------------|---------|-------------|
| Color temperature | Red                    | Green   | <b>Blue</b> |
| 6510              | 1.02400                | 1.00000 | 0.96093     |
| 5986              | 1.00917                | 1.00000 | 0.94532     |
| 5380              | 0.99805                | 1.00000 | 0.95433     |
| 5020              | 0.98665                | 1.00000 | 0.95938     |
| 2890              | 0.84495                | 1.00000 | 2.20286     |

*Table 32. White balance scaling for Basic-H1 method for all images*

The *Basic-H1* method requires much stronger scaling values in the red and green channels and also very high ones for the 2890K image.

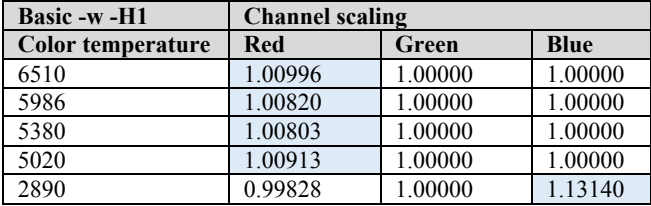

*Table 33. White balance scaling for Basic-w-H1 method for all images*

The *Basic-w-H1* method requires slightly stronger scaling values than the *Basic* method. The significant advantage lies in the development of the 2890K image. In contrast to the other two modes, only minor corrections are necessary here. These small errors make the *Basic-w-H1* method much more suitable for a general solution.

# *8.3. Comparing the results for the development with BabelColor D50 patches as target*

*Table 34* shows the results of the differences between the reference and the image. The reference is the ColorChecker24 values for CIE Yxy under the CIE illuminant D50. The differences in the individual values of the patches of the recorded

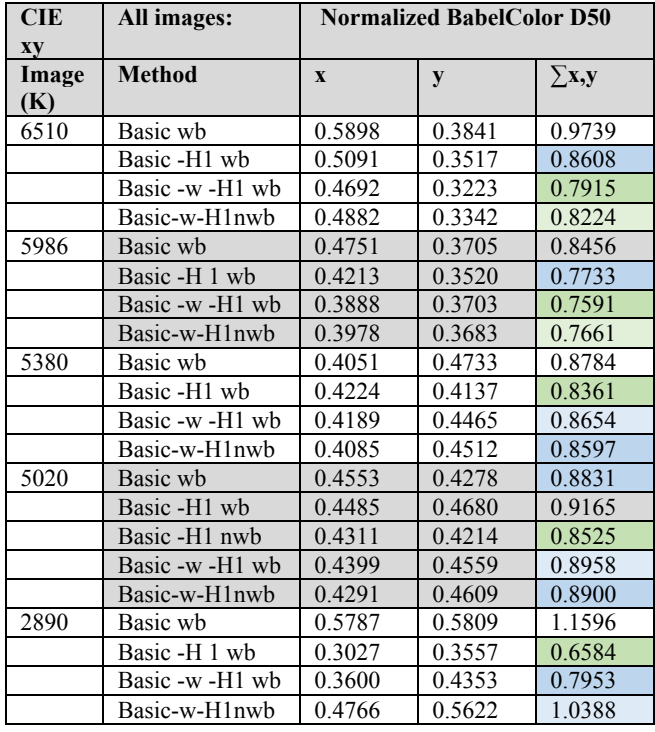

ColorChecker24, also converted to D50, were added for CIEx and CIEy and then summed*.*

*Table 34. Differences between recorded ColorChecker24 patches and BabelColor patches under D50 illuminant*

Interestingly, the methods with the best results in each case correspond to the RAW channels listed in 8.1 with the lowest contribution to illumination. The corresponding channel is red for 6510K/5986K (range1), green for 5380K/5020K (range2), and blue for 2890K (range3).

Thus, the method *Basic-w-H1* has the slightest error for the range1. The following is the *Basic-H1* method with a more significant error of approx. 9% and 2%, respectively. It should be noted that even the non-white-balanced method *Basic-w-H1-nwb* still shows better results than the white-balanced method *Basic-H1* (only 4 and 1% error).

Except for the 2890K image, the error distribution is reasonably small. These results speak for a suitable measuring method.

# *8.4. Comparing the results for the development with BabelColor D50 patches vs. ACES patches as target*

Here we look at the differences between the measured values for the ColorChecker24 patches and the comparison values listed in ACES document TB-2014-004. It is noticeable that these errors are smaller than those compared with the BabelColor-D50 values. This is mainly due to the fact that the ACES values are native, and no additional white point conversions are necessary for the measured values.

The error distribution is more or less similar to the BableColorD50 results with the corresponding lower errors. Notably, the *Basic-w-H1-wb* method performs significantly better on the 2890K image.

Adding both errors (BabelColorD50 method and ACES method) leads to the following comparisons regarding the best methods with the lowest errors for each image:

- 1. The combined results for the 6510K image are the same as for the BabelColorD50 comparison, with the *Basic-w - H1-wb* method as the best.
- 2. For the 5986K image, the results are also the same, with the *Basic-w-H1-wb* method as the best. A slight change appears for the *Basic* methods where the non-whitebalanced method shows a slightly smaller error than the balanced method.
- 3. The results for the 5380K image are identical to those for the *BabelColorD50* method, with the *Basic-H1-wb* method as the best.
- 4. The results for the 5020K image are identical to those for the *BabelColorD50* method, with the *Basic-H1-nwb* method as the best.
- 5. The results for the 2890K image are identical to those for the *BabelColorD50* method, with the *Basic-H1-wb* method as the best.

| <b>CIE</b><br><b>xy</b> | All images:     | <b>Normalized BabelColor D50</b> |             |        |
|-------------------------|-----------------|----------------------------------|-------------|--------|
| Image<br>(K)            | <b>Method</b>   | <b>Babel</b><br>Color            | <b>ACES</b> | $\sum$ |
| 6510                    | Basic wb        | 0.9739                           | 0.9180      | 1.8919 |
|                         | Basic -H1 wb    | 0.8608                           | 0.7687      | 1.6295 |
|                         | Basic -w -H1 wb | 0.7915                           | 0.7088      | 1.5003 |
|                         | Basic-w-H1nwb   | 0.8224                           | 0.7309      | 1.5533 |
| 5986                    | Basic wb        | 0.8456                           | 0.7055      | 1.5511 |
|                         | Basic -H1 wb    | 0.7733                           | 0.5974      | 1.5533 |
|                         | Basic-w-H 1 wb  | 0.7591                           | 0.5897      | 1.3488 |
|                         | Basic-w-H1nwb   | 0.7661                           | 0.5877      | 1.3538 |
| 5380                    | Basic wb        | 0.8784                           | 0.7068      | 1.5852 |
|                         | Basic -H1 wb    | 0.8361                           | 0.6337      | 1.4697 |
|                         | Basic -w -H1 wb | 0.8654                           | 0.6670      | 1.5324 |
|                         | Basic-w-H1nwb   | 0.8597                           | 0.6563      | 1.5160 |
| 5020                    | Basic wb        | 0.8831                           | 0.6885      | 1.5716 |
|                         | Basic -H1 wb    | 0.9165                           | 0.7093      | 1.6258 |
|                         | Basic -H1 nwb   | 0.8525                           | 0.6605      | 1.5130 |
|                         | Basic -w -H1 wb | 0.8958                           | 0.6930      | 1.5888 |
|                         | Basic-w-H1nwb   | 0.8900                           | 0.6838      | 1.5738 |
| 2890                    | Basic wb        | 1.1596                           | 11.097      | 2.2693 |
|                         | Basic -H1 wb    | 0.6584                           | 0.6261      | 1.2845 |
|                         | Basic -w -H1 wb | 0.7953                           | 0.6035      | 1.3988 |
|                         | Basic-w-H1nwb   | 10.388                           | 0.8156      | 1.8544 |

*Table 35. Differences between recorded ColorChecker24 patches, BabelColor patches, and ACES patches under D50 illuminant*

## *8.5. Discussing the results for the white balanced vs. non-white balanced methods*

In *Table 36*, the differences between the white-balanced and non-white balanced for the three main methods are displayed. The *Basic-w-H1* method delivers the best results across all color

temperatures. These minor errors are because white balancing already takes place in the camera. The *Basic* method has twice the error value, while the *Basic-H1* method has 100 times higher errors, which makes subsequent white balancing necessary. Thus, only the *Basic-w-H1* method is suitable for an all-in-one solution.

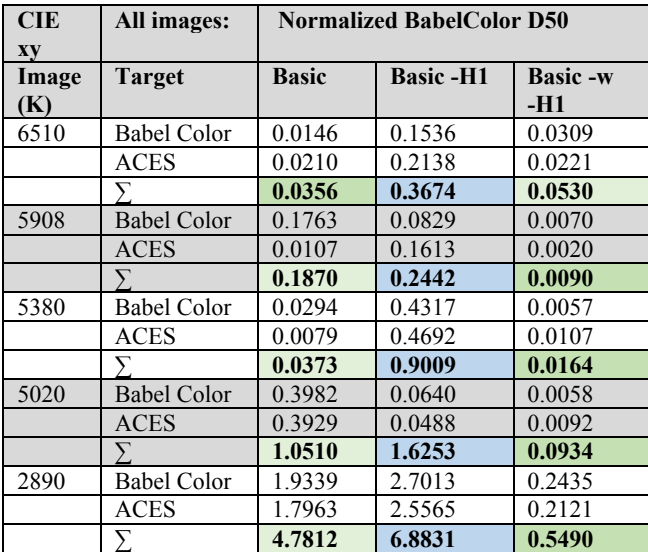

*Table 36. Differences between white balanced vs. non-white balanced methods*

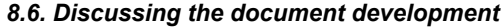

| <b>CIE</b> | All images:       | <b>Normalized BabelColor D50</b> |                 |  |
|------------|-------------------|----------------------------------|-----------------|--|
| xy         |                   |                                  |                 |  |
| Image      | <b>Target</b>     | Document mode                    | <b>Document</b> |  |
| (K)        |                   | -D                               | mode-d          |  |
|            | <b>BabelColor</b> |                                  |                 |  |
| 6510       |                   | 1.1430                           | 0.9273          |  |
| 5908       |                   | 1.1837                           | 0.8424          |  |
| 5380       |                   | 1.3577                           | 0.9678          |  |
| 5020       |                   | 1.2894                           | 1.0870          |  |
|            | ᡪ                 | 6.1168                           | 4.7518          |  |
| 2890       |                   | 1.5898                           | 3.5013          |  |
|            |                   | 7.7066                           | 8.2531          |  |
|            | <b>ACES</b>       |                                  |                 |  |
| 6510       |                   | 1.0948                           | 0.8233          |  |
| 5908       |                   | 1.0900                           | 0.7182          |  |
| 5380       |                   | 1.2149                           | 0.7908          |  |
| 5020       |                   | 1.1777                           | 0.8902          |  |
|            |                   | 4.5774                           | 3.2225          |  |
| 2890       |                   | 1.4741                           | 3.3080          |  |
|            |                   | 7.7066                           | 8.2531          |  |

*Table 37. Differences between document modes*

According to the dcraw manual, the -D option means *Document mode without scaling (totally raw)* (see. Fig. 1). Luijk Guillermo [12], describes this option in his dcraw tutorial the following:

*Extracts an image with the pure RAW data without any demosaicing or scaling applied. It is very useful to analyse the*  *real captured levels in the sensor's native range of 12, 14 or 16 bits.*

Because Apple does a demosaicing in advance, this advantage is not entirely available.

According to the dcraw manual, the -d option means *Document mode (no color, no interpolation)* (*see. Fig. 1*). Luijk Guillermo [12], describes this option in his dcraw tutorial the following:

*As the previous command, it does not perform any demosaicing but goes one step ahead in the development process since it adjusts black and saturation points, white balance and rescales to the output 16-bit range. It is very interesting to get linearized (for substracting the black point) undemosaiced data in a 16-bit scale with dcraw -d -r 1 1 1 1 that allows to obtain histograms in stops of exposure with [Histogrammar.](http://www.guillermoluijk.com/tutorial/histogrammar/index.htm) It can also be used to study the Bayer pattern of the RAW file, permitting for instance to detect malfunction in the camera sensor or individual anomalous pixels.*

*Table 37* shows the errors for the BableColorD50 reference. Because of the additional adjustments in the developing process, option -d has roughly 25% fewer errors than option -D. However, the errors are generally too large to use these options as a general solution.

# *8.7. Comparing special color areas for the D65 image*

*Table 38* displays the errors for different color areas from the developing results for the BableColor reference and the D65 image, and the *Basic-w-H1* method.

*Table 39* shows the errors for the *Basic-H1* method. Because of the additional white-balancing, the neutral areas show the least amount of errors. The reddish and yellowish areas show the most significant errors for both methods (see *Fig. 7).*

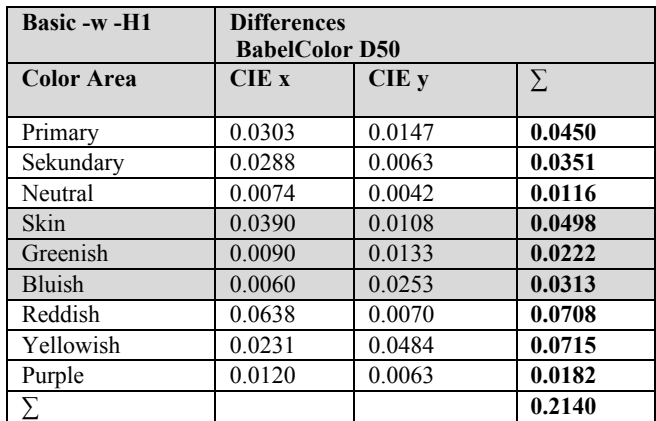

*Table 38. Differences for selected color areas for method Basic-w-H1 and D65 image*

| <b>Basic-H1</b>   | <b>Differences</b>    |         |          |
|-------------------|-----------------------|---------|----------|
|                   | <b>BabelColor D50</b> |         |          |
| <b>Color Area</b> | CIEX                  | $CIE$ y | $\Sigma$ |
| Primary           | 0.0319                | 0.0159  | 0.0479   |
| Secundary         | 0.0313                | 0.0063  | 0.0375   |
| Neutral           | 0.0081                | 0.0057  | 0.0138   |
| Skin              | 0.0412                | 0.0147  | 0.0559   |
| Greenish          | 0.0100                | 0.0176  | 0.0276   |
| Bluish            | 0.0071                | 0.0242  | 0.0313   |
| Reddish           | 0.0668                | 0.0077  | 0.0745   |
| Yellowish         | 0.0268                | 0.0492  | 0.0760   |
| Purple            | 0.0134                | 0.0056  | 0.0190   |
| Σ                 |                       |         | 0.2284   |

*Table 39. Differences for selected color areas for method Basic-H1 and D65 image*

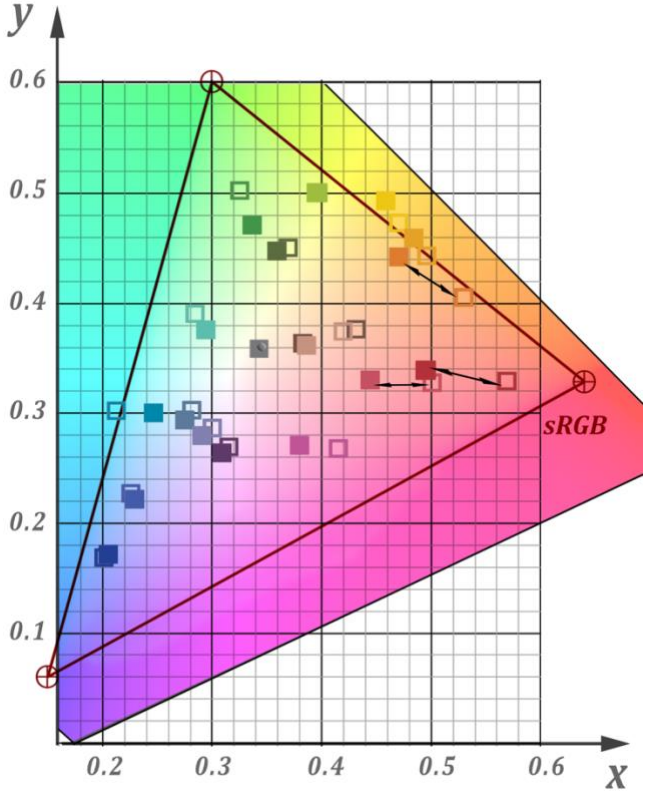

*Figure 7. Position of ColorChecker24 patches in CIE xy chromaticity diagram – Recorded D65 image solid, BabelColor D50 outlined*

# **9. Conclusions**

Due to the fast access and sufficient quality, images captured with iPhone can be an added value for film productions. Especially for the documentation of setups and camera positions, but also in acquiring textures, panoramas, and input into other imaging processes, these iPhone recordings can be used.

Since the ACES system increasingly dominates film pipelines, it is of great importance to add still photographs to this system in addition to the well-documented input from film cameras [14][15][16]. AppleProRAW image files are well suited for this purpose due to their extended luminance range.

This work aimed to find a robust all-in-one solution for developing AppleProRAW DNG files across all significant color temperatures, using the widely used and batch-processing enabled dcraw command-line solution as a foundation.

As a robust solution without further white balancing after developing the method *Basic -w -H1-nwb* is recommended with the following command line:

## **dcraw -v -w -H 1 -o 6 -g 1 1 -4 -T \*.DNG**

Because of the white balancing already done in the camera, it yields good results throughout the color temperatures.

He *Basic -w -H1 (wb)* may be used in the range from D55-D65 with additional white balancing to achieve slightly better results than the general resolution. In addition, the *Basic -H1 (wb)* method may be used in the range from D50 and beneath with additional white balancing and the following command line:

# **dcraw -v -H 1 -o 6 -g 1 1 -4 -T \*.DNG**

# **References**

[1] D. Pascale. "RGB Coordinates of the Macbeth ColorChecker". The Babel Color Company.

[http://www.babelcolor.com/index\\_htm\\_files/RGB%20Coordinates%20of%](http://www.babelcolor.com/index_htm_files/RGB%20Coordinates%20of%20the%20Macbeth%20ColorChecker.pdf) [20the%20Macbeth%20ColorChecker.pdf,](http://www.babelcolor.com/index_htm_files/RGB%20Coordinates%20of%20the%20Macbeth%20ColorChecker.pdf) Retrieved 2019-01-07.

[2] Technical Bulletin TB-2014-004, Informative Notes on SMPTE ST 2065-1 – Academy Color Encoding Specification (ACES) [https://acescentral.com/aces-documentation-copy/,](https://acescentral.com/aces-documentation-copy/) Retrieved 2023-03-18

[3] ColorChecker24 website:

[https://www.xrite.com/de/categories/calibration-profiling/colorchecker](https://www.xrite.com/de/categories/calibration-profiling/colorchecker-classic)[classic,](https://www.xrite.com/de/categories/calibration-profiling/colorchecker-classic) Retrieved 2023-03-18

[4] SphereOptics diffuse 99% reflectance filter SG3051: <https://sphereoptics.de/product/zenith-polymer-reflexionsstandards/?c=79.> Retrieved 2023-03-18

[5] Aputure AL-F: [https://www.aputure.com/products/al-f7,](https://www.aputure.com/products/al-f7) Retrieved 2023-03-18

[6] Qmini\_Spectrometer[: https://www.rgb](https://www.rgb-photonics.com/fileadmin/user_upload/%20%20downloads/datasheets/Qmini_Spectrometer.pdf)[photonics.com/fileadmin/user\\_upload/](https://www.rgb-photonics.com/fileadmin/user_upload/%20%20downloads/datasheets/Qmini_Spectrometer.pdf) [downloads/datasheets/Qmini\\_Spectrometer.pdf.](https://www.rgb-photonics.com/fileadmin/user_upload/%20%20downloads/datasheets/Qmini_Spectrometer.pdf) Retrieved 2019-01-07

[7] [https://support.apple.com/kb/SP832?locale=de\\_DE&viewlocale=en\\_U](https://support.apple.com/kb/SP832?locale=de_DE&viewlocale=en_US)S Retrieved 2023-03-18

[8[\] https://lux.camera/understanding-proraw/](https://lux.camera/understanding-proraw) Retrieved-2023-01-10

#### [9] ACES:

<https://www.oscars.org/science-technology/sci-tech-projects/aces>

[10] Eberhard Hasche, Oliver Karaschewski, Reiner Creutzburg, "Comparing ACES Input Device Transforms for the Canon EOS 5D Mark III DSLR camera" in Proc. IS&T Int'l. Symp. on Electronic

Imaging: Mobile Devices and Multimedia: Enabling Technologies, Algorithms, and Applications, 2018, pp 138-1 - 138-13, <https://doi.org/10.2352/ISSN.2470-1173.2018.06.MOBMU-138>

[11] dcraw website[: https://www.dechifro.org/dcraw/,](https://www.dechifro.org/dcraw/) Retrieved 2022-02- 08

[12] Guillermo, Luijk: dcraw Tutorial [http://www.guillermoluijk.com/tutorial/dcraw/index\\_en.htm,](http://www.guillermoluijk.com/tutorial/dcraw/index_en.htm) Retrieved 2023-02-06

[13] The Foundry website[: https://www.foundry.com,](https://www.foundry.com/) Retrieved 2023-02- 04

[14] Eberhard Hasche, Dominik Benning, Oliver Karaschewski, Florian Carstens, Reiner Creutzburg, "Creating high-resolution 360-degree singleline 25K video content for modern conference rooms using film compositing techniques" in Proc. IS&T Int'l. Symp. on Electronic Imaging: Mobile Devices and Multimedia: Technologies, Algorithms & Applications, 2020, pp 206-1 - 206-14,

<https://doi.org/10.2352/ISSN.2470-1173.2020.3.MOBMU-206>

[15] Eberhard Hasche, Dominik Benning, Reiner Creutzburg, "Using ACES Look Modification Transforms (LMTs) in a Visual Effects Production Environment — Part 1: Rec.709 Inputs and Outputs" in Proc. IS&T Int'l. Symp. on Electronic Imaging: Mobile Devices and Multimedia: Technologies, Algorithms, and Applications, 2020, pp 205-1 - 205-14, <https://doi.org/10.2352/ISSN.2470-1173.2020.3.MOBMU-205>

[16] Eberhard Hasche, Oliver Karaschewski, Reiner Creutzburg, "RAW images and videos for 30K panoramic projection using the ACES workflow" in Electronic Imaging, 2022, pp 400-1 - 400-13, <https://doi.org/10.2352/EI.2022.34.3.MOBMU-400>

# **Author Biographies**

*Eberhard Hasche is a Retired Professor for audio and video technology at Technische Hochschule Brandenburg in Brandenburg, Germany. He received his diploma in electrical engineering from the Technical University of Dresden (1976). Then he studied double bass, composition, and arranging at Hochschule für Musik "Carl Maria von Weber" in Dresden (state examination 1989). He is focused on image compositing (certified Nuke Trainer by The Foundry in 2012). He has been a member of the Visual Effects Society since 2018.*

*Oliver Karaschewski is graduated as an audio-visual media designer (2007). He received his B. Sc. in computer science (2012) and M. Sc. in digital media (2017) from the Technische Hochschule Brandenburg in Brandenburg, Germany. He worked as a camera assistant, an event engineer and currently as an academic employee at the University of Applied Sciences Brandenburg, Germany. His work is focused on digital video and photography.*

*Reiner Creutzburg is a Retired Professor for Applied Computer Science at the Technische Hochschule Brandenburg in Brandenburg, Germany. Since 2019 he has been a Professor of IT Security at the SRH Berlin University of Applied Sciences, Berlin School of Technology.* 

*He has been a member of the IEEE and SPIE and chairman of the Multimedia on Mobile Device (MOBMU) Conference at the Electronic Imaging conferences since 2005. In 2019, he was elected a member of the Leibniz Society of Sciences to Berlin e.V. His research interest is focused on Cybersecurity. Digital Forensics. Open Source Intelligence (OSINT), Multimedia Signal Processing, eLearning, Parallel Memory Architectures, and Modern Digital Media and Imaging Applications.*